Text Function

- စာသားအတွင်းရှိ ပိုနေသော အကွက်လွတ်များကို ဖျက်ခြင်း ("=TRIM()") cell လိပ်စာတစ်ခုကို လက်သည်းကွင်းအတွင်းတွင် သတ်မှတ်ပေးရမည်ဖြစ်ပြီး ရိုက်ထားသော စကားလုံးတစ်ခုနှင့် တစ်ခုကြား (သို့) စာသားအစ/အဆုံးတွင် ရှိနေသည့် အကွက်လွတ်များကို ဖျက်ပေးပါမည်။ ဥပမာ - ``=TRIM (A2)"
- ညာဘက်ရှိစာသားများကို ဖြတ်ယူခြင်း ("=RIGHT(cell address, no. of character)") လက်သည်းကွင်းအတွင်းတွင် cell လိပ်စာနှင့် ဖြတ်ယူချင်သည့် စာသားအရေအတွက်ကို ထည့်ပေးရပါမည်။ ဥပမာ-(၁) "=RIGHT(A2,3)"
- ဘယ်ဘက်ရှိစာသားများကို ဖြတ်ယူခြင်း ("=LEFT(cell address, no. of character)") လက်သည်းကွင်းအတွင်းတွင် cell လိပ်စာနှင့် ဖြတ်ယူချင်သည့် စာသားအရေအတွက်ကို ထည့်ပေးရပါမည်။ ဥပမာ-(၁) "=LEFT(A2,3)"
- အလယ်ရှိစာသားများကို ဖြတ်ယူခြင်း ("=MID(cell address, start from, no. of character)") လက်သည်းကွင်းအတွင်းတွင် cell လိပ်စာ၊ စမှတ် နှင့် ဖြတ်ယူချင်သည့် စာသားအရေအတွက်ကို ထည့်ပေးရပါမည်။ ဥပ ာ- (၁) "=MID(A2,4,3)"
- စာလုံးများအားလုံးကို အကြီးစာလုံးများပြောင်းခြင်း (``=UPPER()") လက်သည်းကွင်းအတွင်းတွင် cell လိပ်စာထည့်ပေးရပါမည်။ ဥပ ာ- (၁) "=UPPER(A2)"
- စာလုံးများအားလုံးကို အသေးစာလုံးများေပြာင်းခြင်း ("=LOWER()") လက်သည်းကွင်းအတွင်းတွင် cell လိပ်စာထည့်ပေးရပါမည်။ ဉပမာ- (၁) "=LOWER(A2)"
- စကားလုံးများ၏ အစတွင် အကြီးဖြစ်ပြီး ကျန်စာလုံးများကို အသေးပြောင်းခြင်း (``=PROPER()″) လက်သည်းကွင်းအတွင်းတွင် cell လိပ်စာထည့်ပေးရပါမည်။ ဥပ ာ- (၁) "=PROPER(A2)"

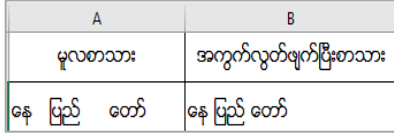

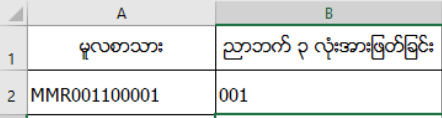

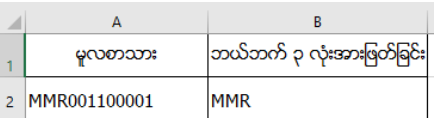

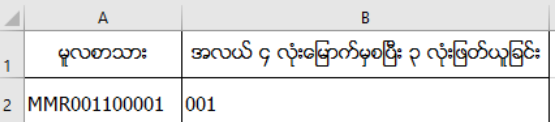

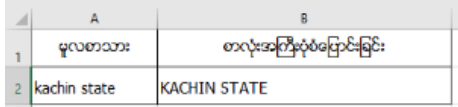

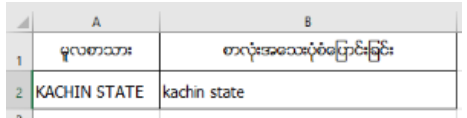

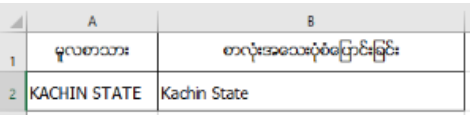

- စာသာား ္ာားကွိိုဆက္ျ င္ား ("=CONCATENATE(cell address1, cell address2, ---)") လက်သည်းကွင်းအတွင်းတွင် ဆက်လိုသော လိပ်စာများကို "," စံ၍ထည့်ပေးရပါမည်။ ဆက်မည့် စာသား နှစ်ခုကြားတွင် ``, (သို့) -″ ထည့်ပေးလိုပါက အဖွင့်အပိတ်ကုဒ် အတွင်းထည့်ပေးပါ။ Function မသုံးပဲ ပုံသေနည်းဖြင့် သုံးလိုပါက cell လိပ်စာ တစ်ခုနှင့် တစ်ခုကြားတွင် ``&″ ခံပြီးပြုလုပ်နိုင်ပါသည်။ ဥပမာ-
	- (၁) "=CONCATENATE(A2," ", B2)"  $(1)$  "=A2&" "&B2"

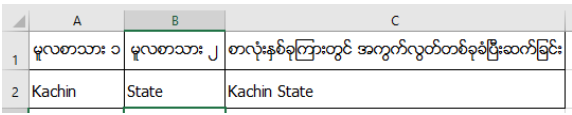

- စကားလုံးများကို အစားထိုးလဲလှယ်ခြင်း ("=SUBSTITUTE(cell address, old word, new word)") လက်သည်းကွင်းအတွင်းတွင် cell လိပ်စာ၊ မူလစာသားနှင့် အစားထိုးလဲလှယ်လိုသည့် စာသားကို ထည့်ပေးရပါမည်။ ဥပ ာ- (၁) "=SUBSTITUTE(A2,"Division","Region")"
- $\,$  cell အလျား/အရှည်ကို ရှာခြင်း ("=LEN()") လက်သည်းကွင်းအတွင်းတွင် သတ်မှတ်ပေးထားသော cell ကွက်၊ အလျားကို ဖေါ်ပြပေးပါမည်။ ညပမာ- "=LEN(A2)"

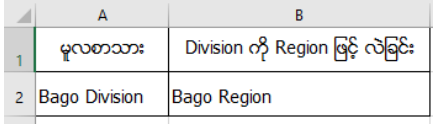

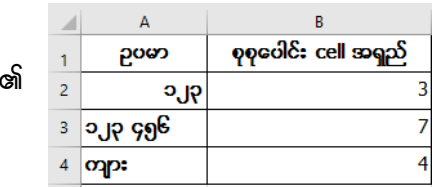